# **Contenido**

 $\Delta$ 

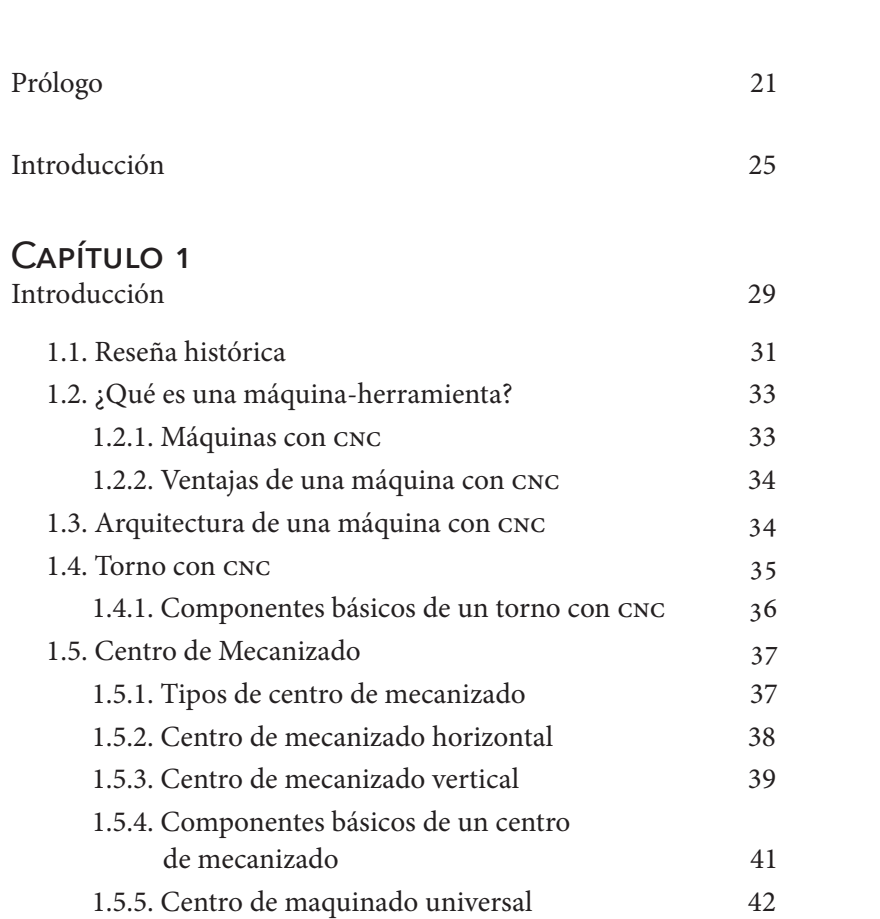

### CAPÍTULO 2<br>Fundamentos en

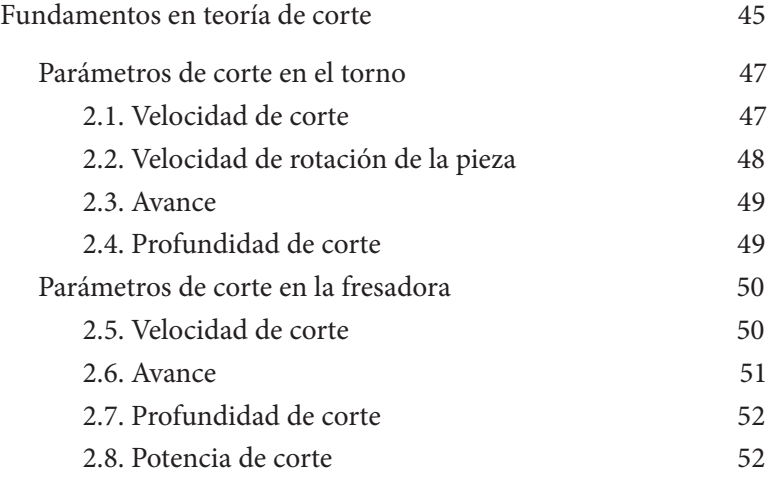

## CAPÍTULO 3<br>Códigos de pros

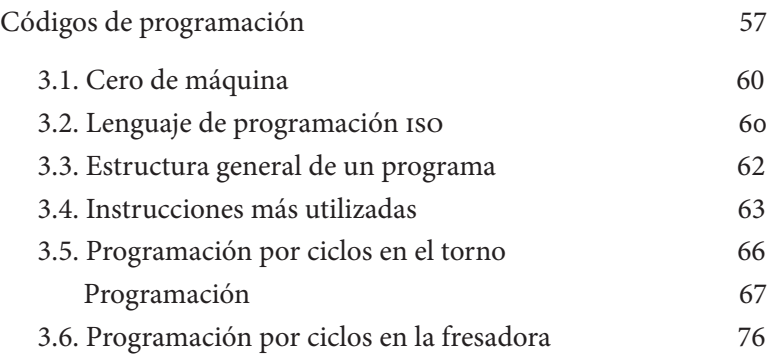

#### Capítulo 4

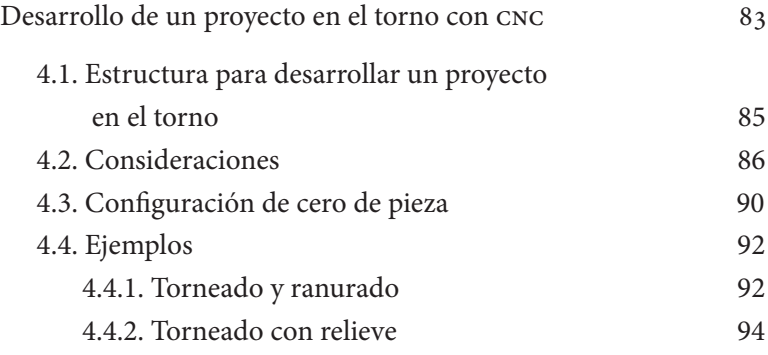

#### Capítulo 5

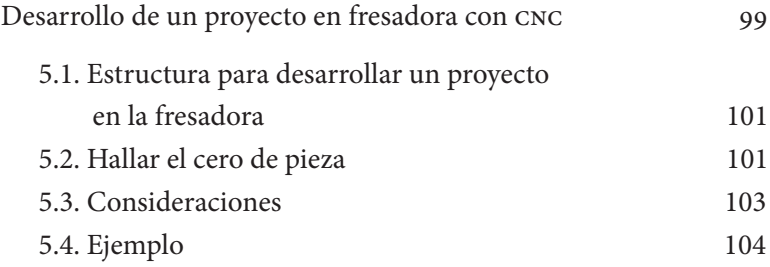

#### Capítulo 6

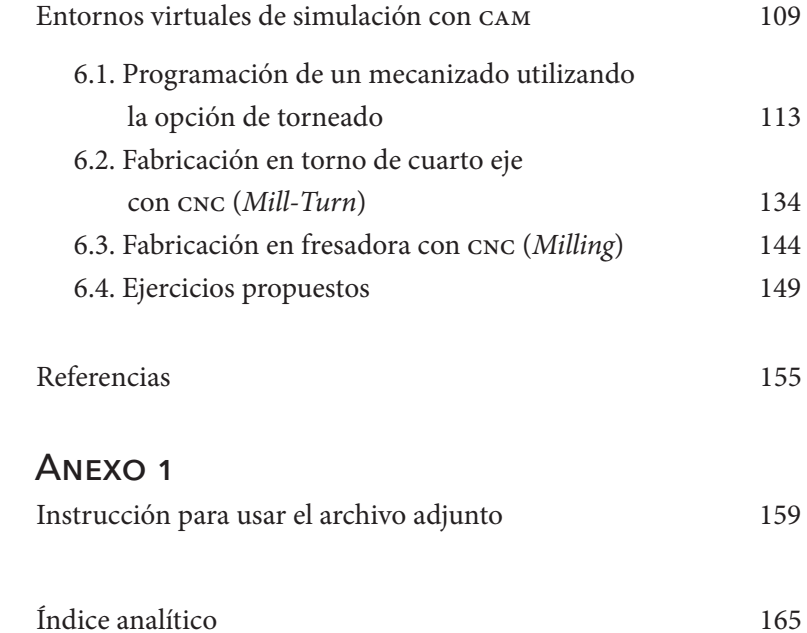